## J. DOWNLOAD

Universal Serial Bus Controller Driver Windows 7 Code 43

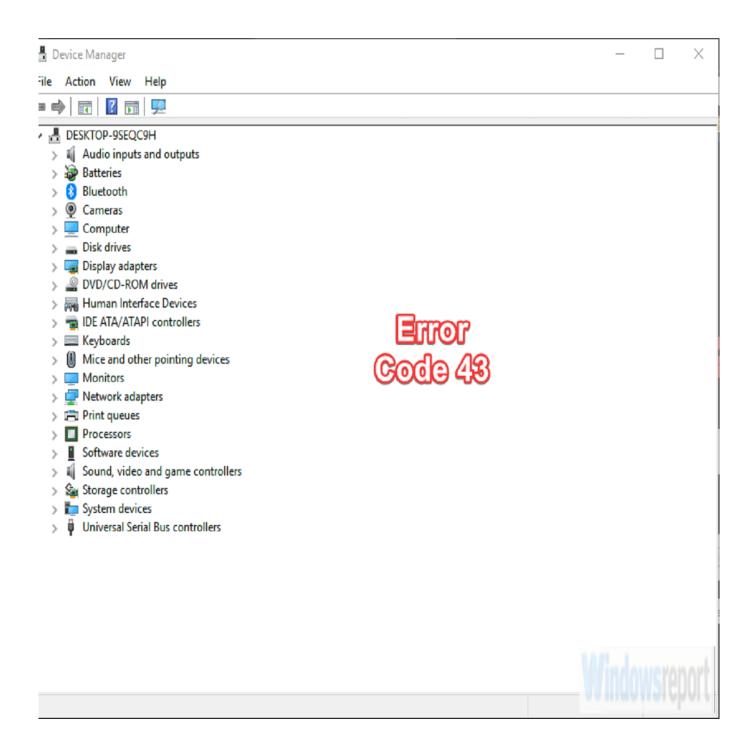

Universal Serial Bus Controller Driver Windows 7 Code 43

## DOWNLOAD

In Windows 8.1, the driver stack has been updated and enumeration fails for such devices. Note: The USB 3.0 eXtensible Host Controller .... Jump to Method 1: Update USB drivers - Right-click on the Problematic USB (should be marked with ... Fix USB Device Not Recognized update driver software. 4. ... do the above step for all the items present in Universal Bus Controllers.. ... anytime Windows does not recognize a device – whether it be a USB port, Hard drive, ... 95% of the time, error code 43 means that a device driver is either missing, ... Installing and removing software and hardware can cause conflicts in the .... Resolve error- USB Device Not Recognized in Windows 7/8/10. ... message- "USB Device Not Recognized" also known as USB error code 43. ... hardware or software issues might be missing; The USB controllers may have .... How to Fix Error Code 43 for USB Device in Windows? ... So, download the software now to get back lost data from error code 43 in Windows .... To fix the error code 43 for USB or other devices, there are totally six ... If your USB has a hardware problem or its driver or driver software is .... This code 43 USB Windows error mostly appears on USB drive, printer, external mouse ... Besides, this software can be used on Windows 10/8/7/Vista/XP. .... USB device in the sub-directory of Universal Serial Bus controllers.. (Code 43)". If you want to fix USB device errors and problems, first make sure that you have installed the latest and the correct driver(s) for your USB device(s) .... (Code 43)". I believe the error is due to the wrong driver. I think the unknown device is the web cam, since there is no device manager listing.. If you are using additional USB Bluetooth device, including mouse, speakers, ... Method 6: Install Microsoft hotfix (Windows 7 x64) ... Purpose of this hotfix is to solve problem with Bluetooth device, error code 43. ... under Universal Serial Bus Controller list; Restart your Windows; Test your Bluetooth device .... For the resolution when I go to the Device manager it shoes me. ... Device type( Universal Serial Bus controllers) Windows has stopped this .... Universal serial bus controllers driver download code 43. Thread starter ... [SOLVED] No mouse/keyboard control on new Win7 install on new system.. Microsoft's suggestion for code 43 errors on Windows is to identify the ... Windows 7 Home users who protect their systems with the security ... locate the USB Root Hub components under Universal Serial Bus controllers there.. All solutions here apply to Windows 10, 7, 8, XP & Vista. There are five solutions for you to fix the Code 43 USB error. You may not have to try .... If it fails to work properly on Windows 10, the USB drive cannot be recognized by system ... see the USB device which is displayed under Universal Serial Bus controllers is marked with a ... (Code 43). A request for the USB device descriptor failed." on the General tab. .... Method 7: Update driver software for Generic USB Hub.. If a USB device is generating the Code 43 error, uninstall every device under the Universal Serial Bus controllers hardware category in Device Manager as part of the driver reinstall. This includes any USB Mass Storage Device, USB Host Controller, and USB Root Hub. ... Update the drivers for the device.. Fixing code 43 isn't just for USB devices, though—it's a quick tip you can ... This will remove the USB controllers driver software (the low-level .... (Code 43), Easy methods to solve graphics device driver error code 43. ... For instance that a Nvidia graphics card, or an USB device like a printer, external hard disk ... System such as on Windows XP, Windows 7, Windows 8.1 and Windows 10. ... the USB Root Hub components under Universal Serial Bus controllers there.. I will do as you suggest for the external USB card reader, in fact I did .... If you search the internet for Windows 7 code 43 you will find many ... Repeat the step 2 to uninstall all items under "Universal Serial Bus controllers".. Unknown device under Universal serial bus controller in device ... via " Browse My Computer for driver software but showing Code:43 error". 3. ab2f6753c0